## **Cell.ConditionalFormat**

## **Description**

Returns the [ConditionalFormat](https://wiki.softartisans.com/display/EW12/ConditionalFormat) object associated with the current [Cell.](https://wiki.softartisans.com/display/EW12/Cell) If a [ConditionalFormat](https://wiki.softartisans.com/display/EW12/ConditionalFormat) object does not exist, a new one will be created. Any changes made to the object returned will only affect this Cell.

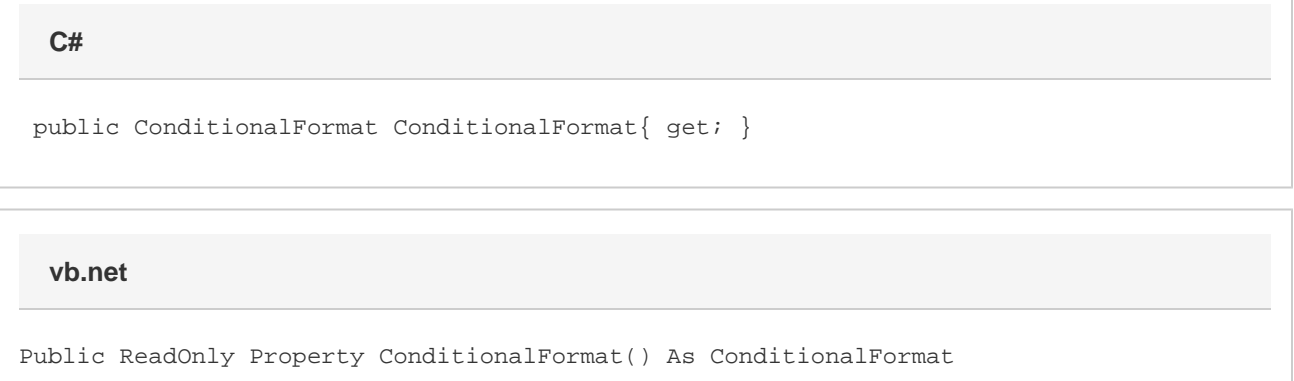

## **Examples**

```
 ExcelApplication xla = new ExcelApplication();
         Workbook wb = xla.Create();
         Cell c = wb.Worksheets[0].Cells[0,0];
         ConditionalFormat cf = c.ConditionalFormat;
C#
```
## **vb.net**

```
 Dim xla As New ExcelApplication()
 Dim wb As Workbook = xla.Create()
 Dim c As Cell = wb.Worksheets(0).Cells(0,0)
 Dim cf As ConditionalFormat = c.ConditionalFormat
```